2023/05/28 21:41 1/1 Design Configuration

## **Design Configuration**

In this section of the configuration and startup checklist we'll cover all the tools and some specific steps to do some things in your design. Most things that affect look of your site will be covered here.

Highlights of this section:

- What tools you use to manage the templates in your design.
- What tools you use to manage template sets in your installation
- Where you make some specific changes in the default design.
- Pointers on finding css and editing it within the software's admin tool
- Placing addon and module functionality within the design
- A few pointers on the features of Smarty Code that can help you extend elements of your design further

## Where are these tools in the admin tool?

They are within the DESIGN section of the admin tool and these would be the main tools covered in this section:

DESIGN > TEMPLATE SETS

DESIGN > MANAGER

DESIGN > PAGE ATTACHEMENT

DESIGN > TEXT SEARCH

From

https://geodesicsolutions.org/wiki/ - Geodesic Solutions Community Wiki

Permanent link:

https://geodesicsolutions.org/wiki/startup\_tutorial\_and\_checklist/design\_configuration/start

Last update: 2014/09/25 16:55

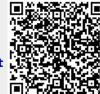